**CS:APP Chapter 4 Computer Architecture Instruction Set Architecture**

# **Instruction Set Architecture**

### **Assembly Language View**

- **Processor state**
	- **Registers, memory, …**
- **Instructions**
	- **addl, pushl, ret, …**
	- **How instructions are encoded as bytes**

### **Layer of Abstraction**

- **Above: how to program machine**
	- **Processor executes instructions in a sequence**
- **Below: what needs to be built** 
	- **Use variety of tricks to make it run fast**
- 2 CS:APP2e **instructions simultaneously E.g., execute multiple**

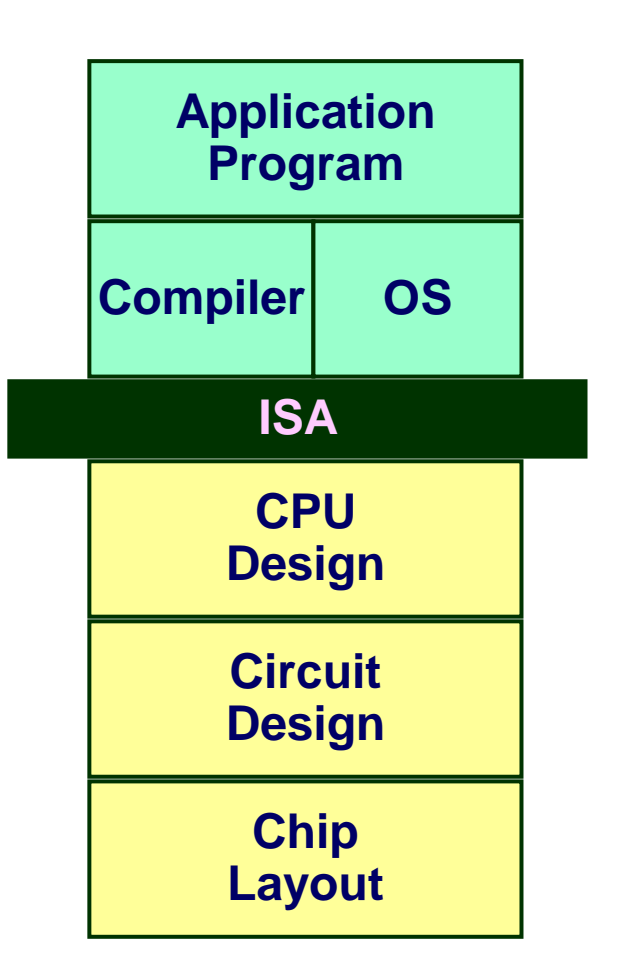

### **Y86 Processor State**

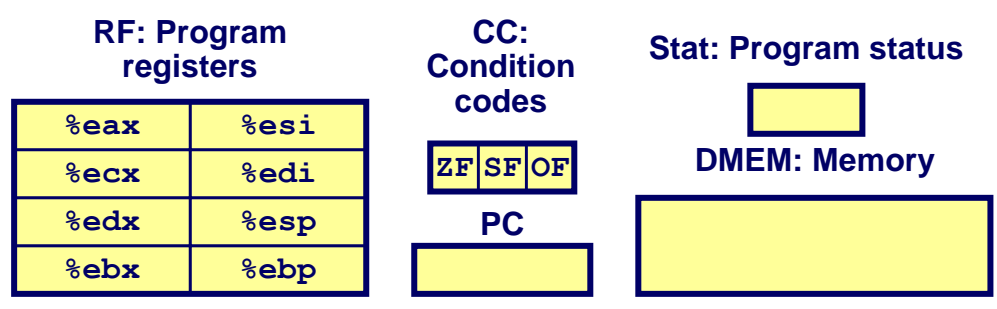

- **Program Registers** 
	- Same 8 as with IA32. Each 32 bits
- **E** Condition Codes
	- Single-bit flags set by arithmetic or logical instructions
		- » ZF: Zero **SF:Negative OF: Overflow**
- **Program Counter** 
	- Indicates address of next instruction
- Program Status
	- Indicates either normal operation or some error condition
- Memory

 $-3-$ 

- Byte-addressable storage array
- Words stored in little-endian byte order

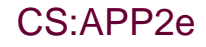

# **Y86 Execution**

- · Sequence of instructions
- PC points to next instruction  $\bullet$
- $\cdot$  Fetch & decode
	- Read instruction at PC
- $\cdot$  Execute
	- Update registers
	- Move values to/from memory
	- Update condition codes
- · Update PC
	- **Default: next instruction**
	- · call/jmp instructions set new PC
	- goto considered your only option

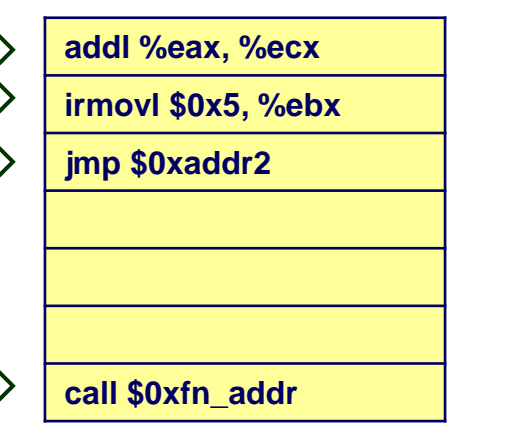

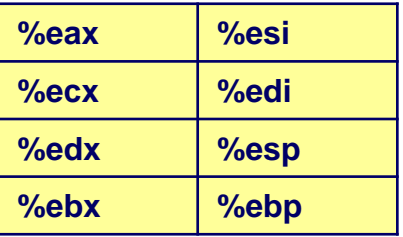

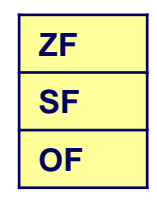

## **Y86 Instruction Set #1**

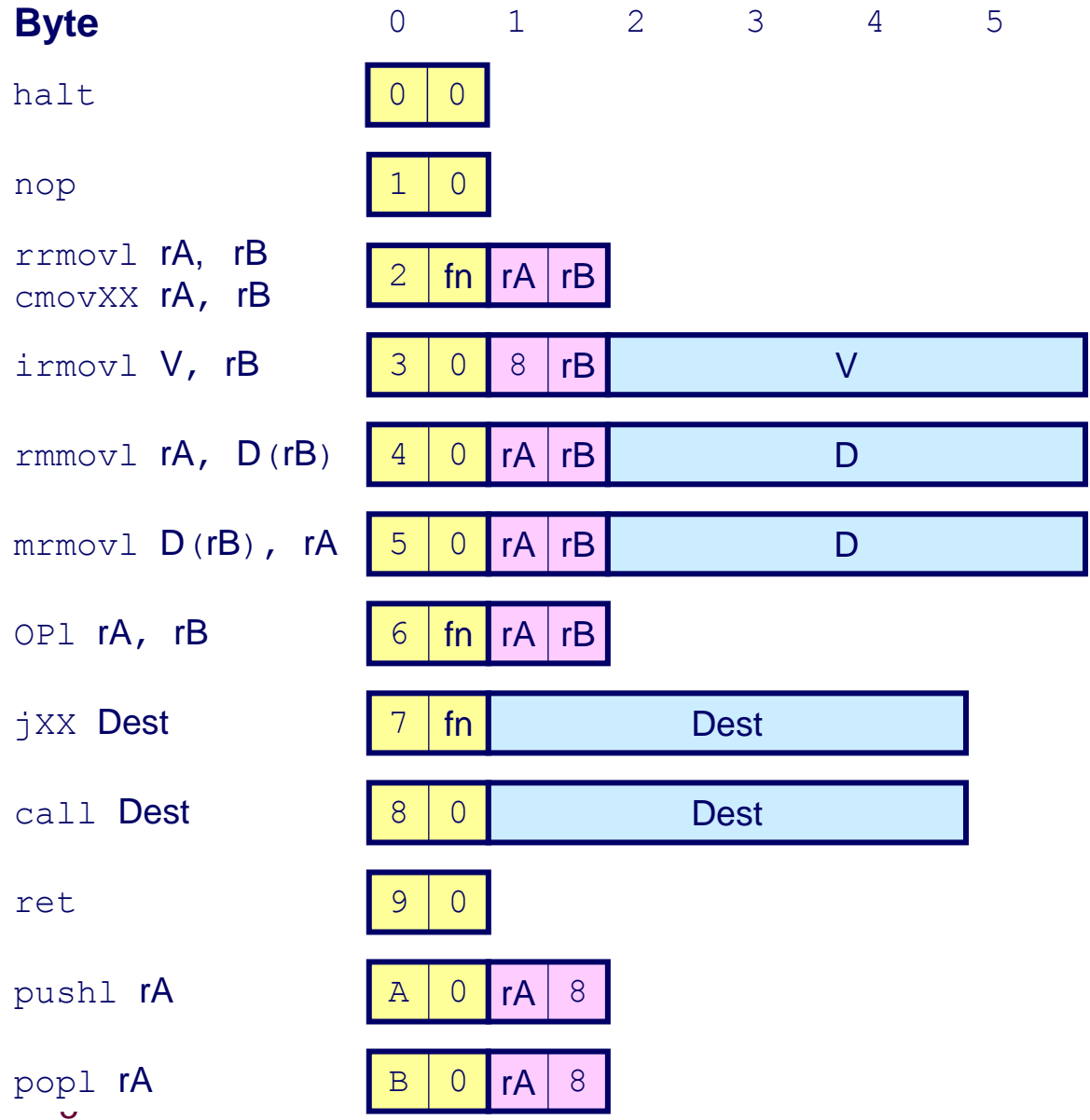

CS:APP2e

## **Y86 Instructions**

### **Format**

- 1–6 bytes of information read from memory
	- **Can determine instruction length from first byte**
	- **Not as many instruction types, and simpler encoding than with IA32**
- **Each accesses and modifies some part(s) of the program state**

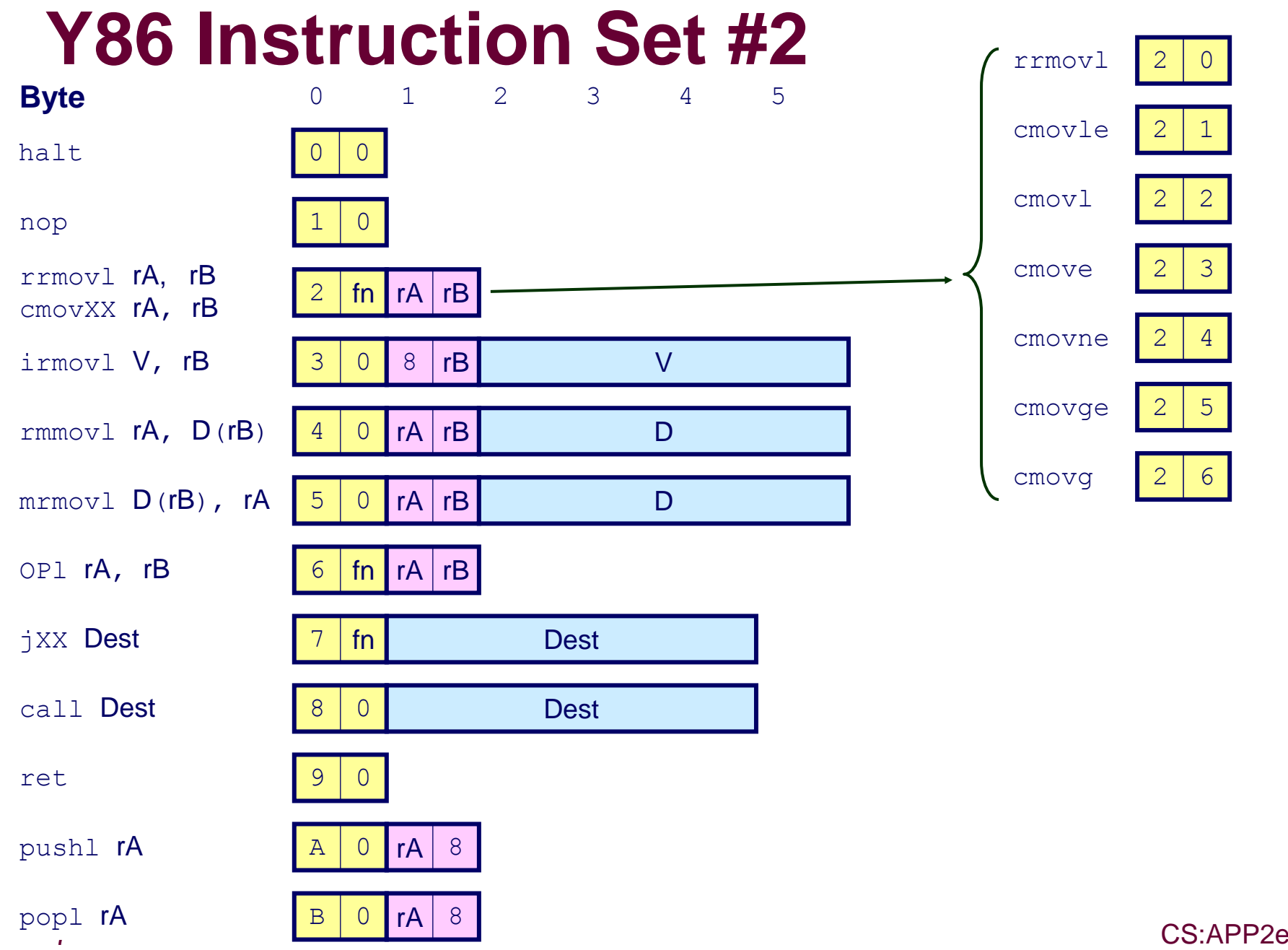

## **Y86 Instruction Set #3**

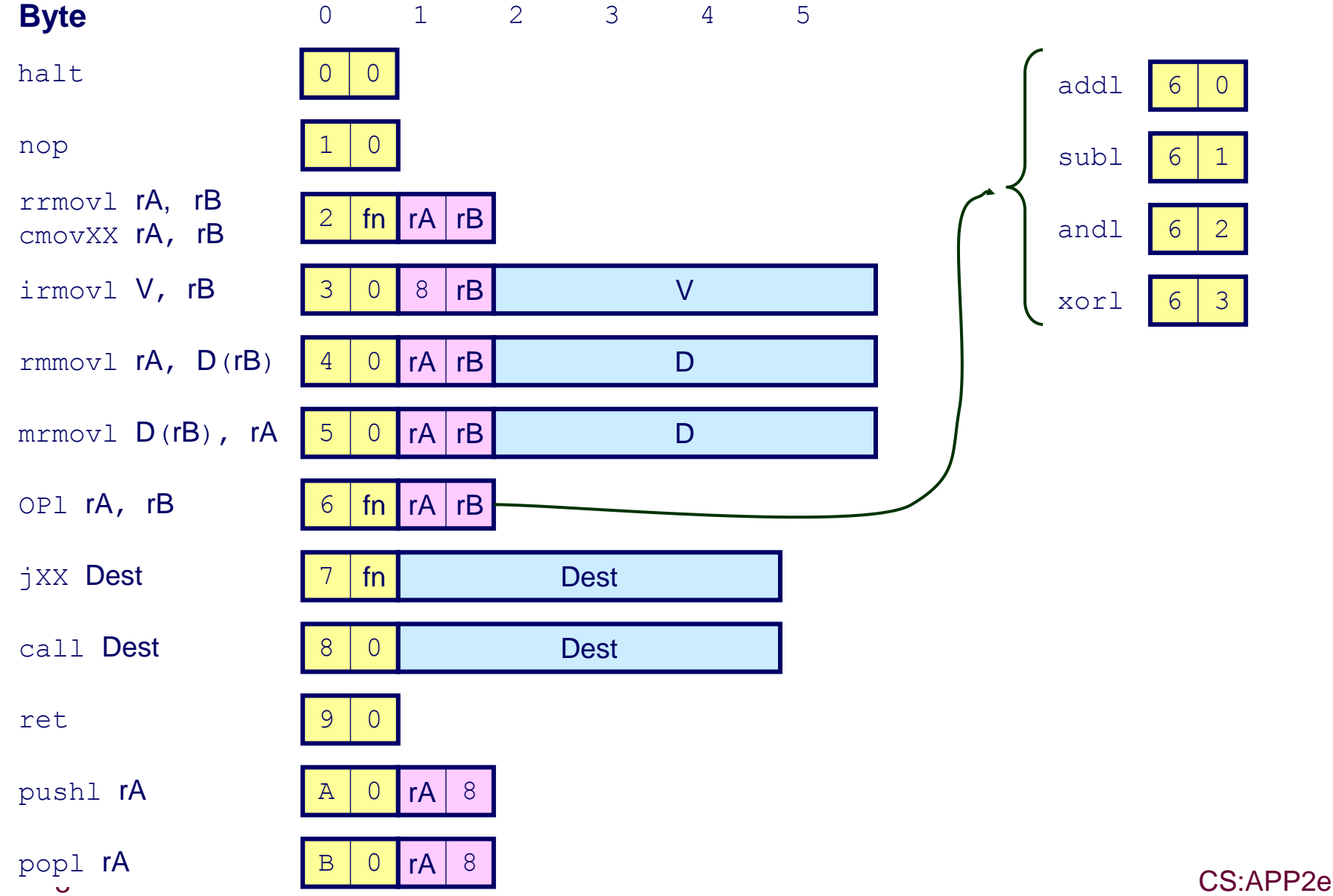

## **Y86 Instruction Set #4**

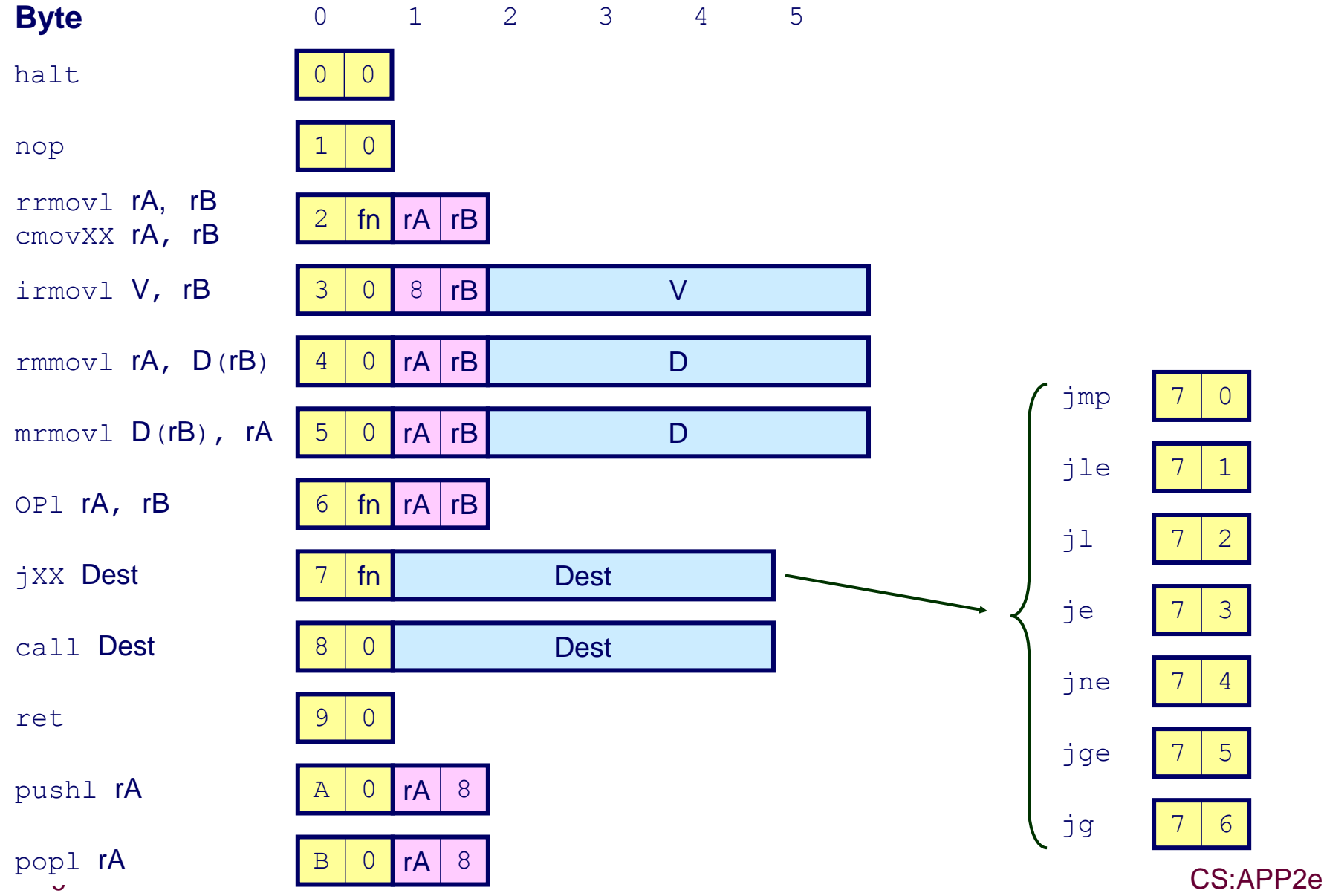

# **Encoding Registers**

### Each register has 4-bit ID

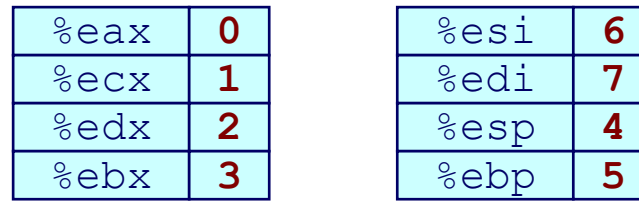

Same encoding as in IA32

### Register ID 15 (0xF) indicates "no register"

■ Will use this in our hardware design in multiple places

# **Instruction Example**

### **Addition Instruction**

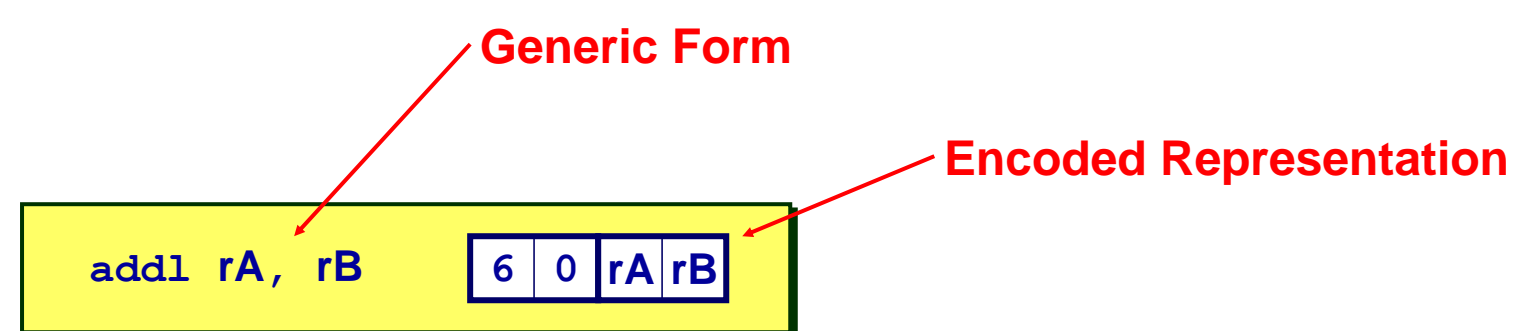

- Add value in register rA to that in register rB
	- **Store result in register rB**
	- **Note that Y86 only allows addition to be applied to register data**
- **Set condition codes based on result**
- **e.g., addl %eax,%esi Encoding: 60 06**
- Two-byte encoding
	- **First indicates instruction type**
	- **Second gives source and destination registers**

# **Arithmetic and Logical Operations**

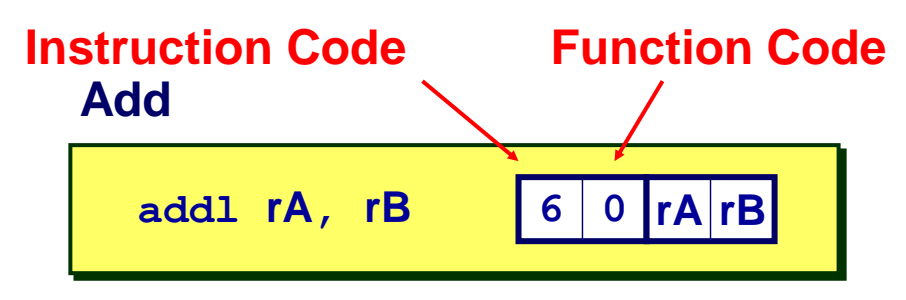

**Subtract (rA from rB)**

**subl rA, rB 6 1 rA rB**

#### **And**

**andl rA, rB 6 2 rA rB**

#### **Exclusive-Or**

**xorl rA, rB 6 3 rA rB**

- Refer to generically as **"OPl"**
- **Encodings differ only by "function code"**
	- **Low-order 4 bytes in first instruction word**
- **Set condition codes as side effect**

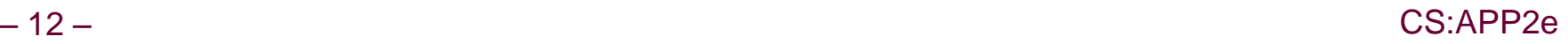

# **Condition codes**

- **Set with each arithmetic/logical op.**
- **ZF: was the result 0?**
- **SF: was the result <0?**
- **OF: did the result overflow? (two's complement)**

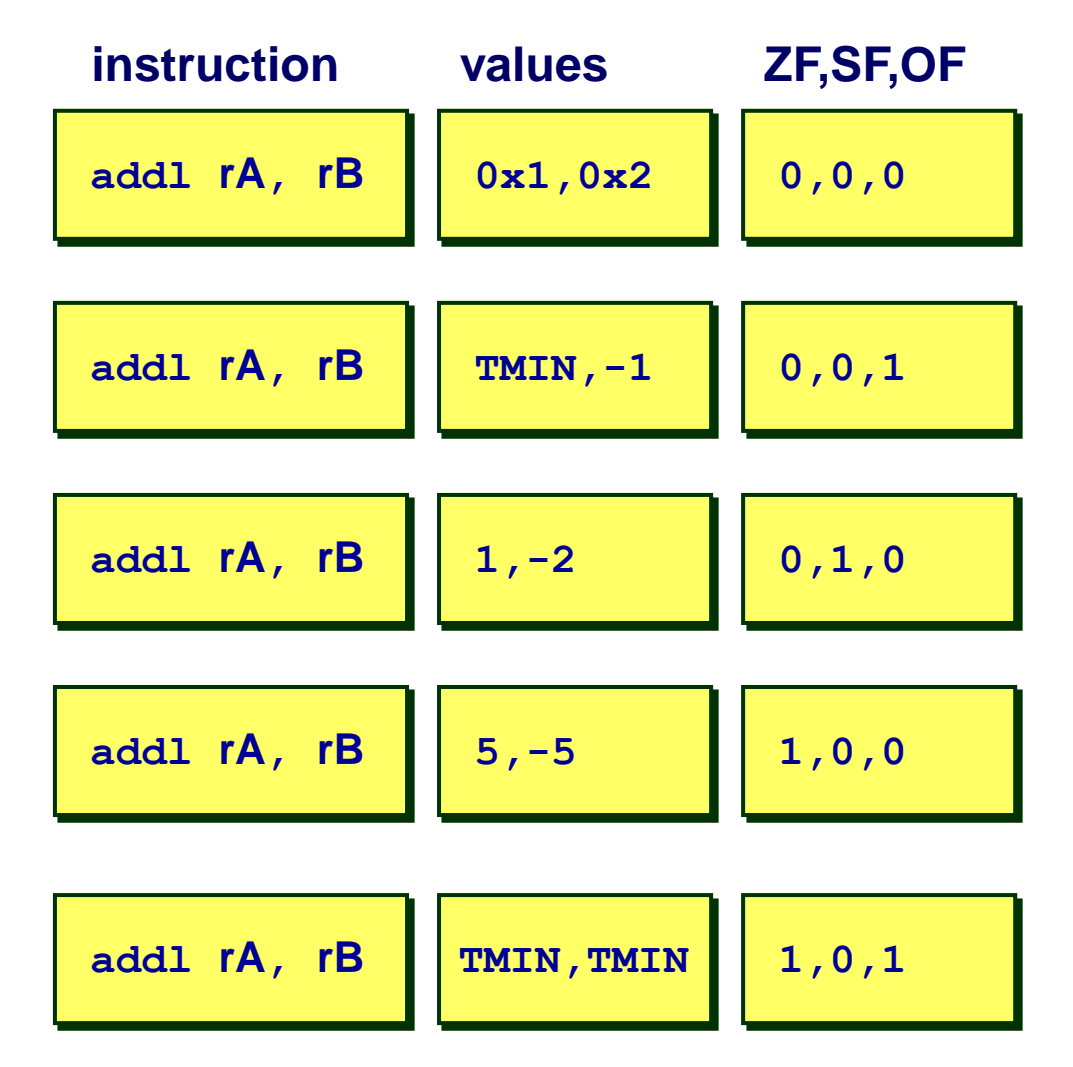

### **Move Operations**

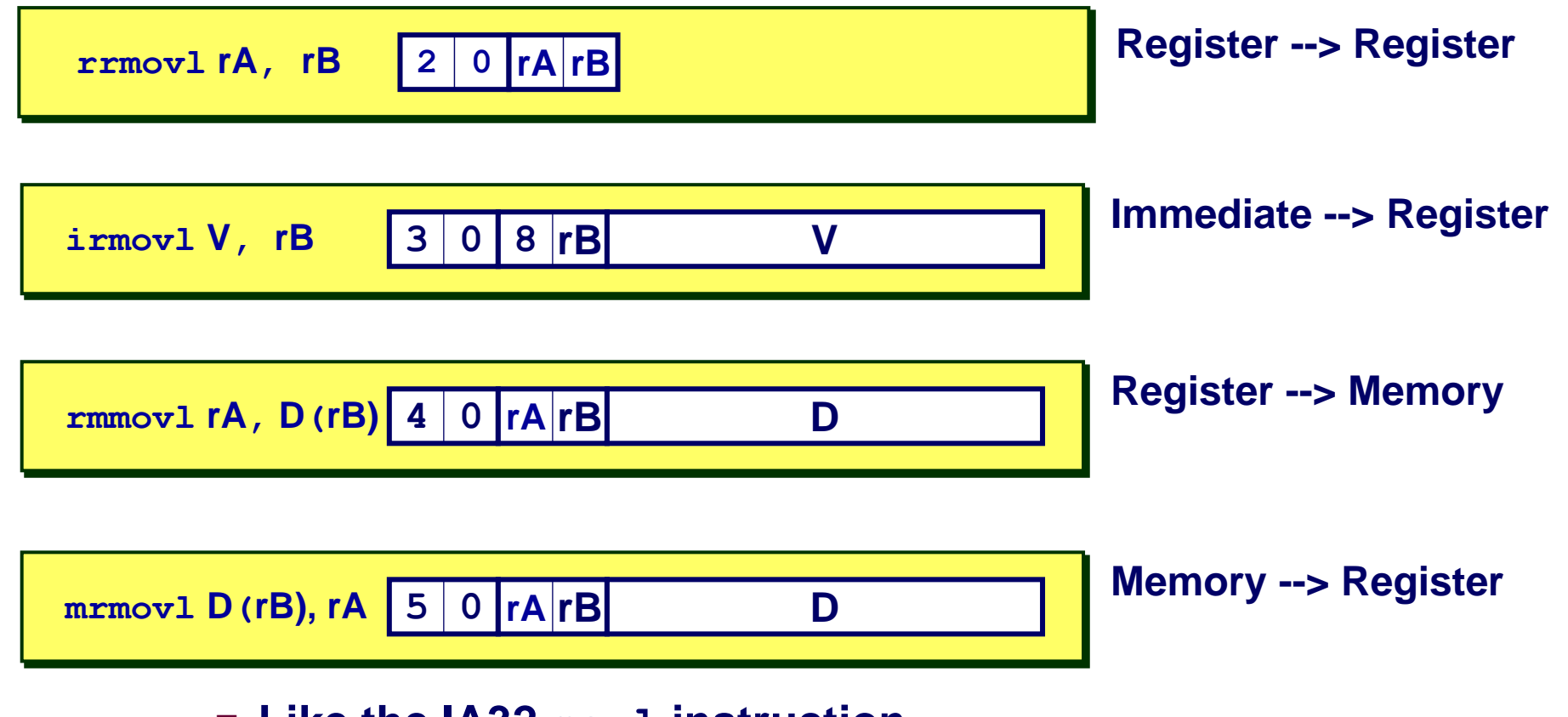

- **Like the IA32 movl instruction**
- **Simpler format for memory addresses**
- **Give different names to keep them distinct**

### **Move Instruction Examples**

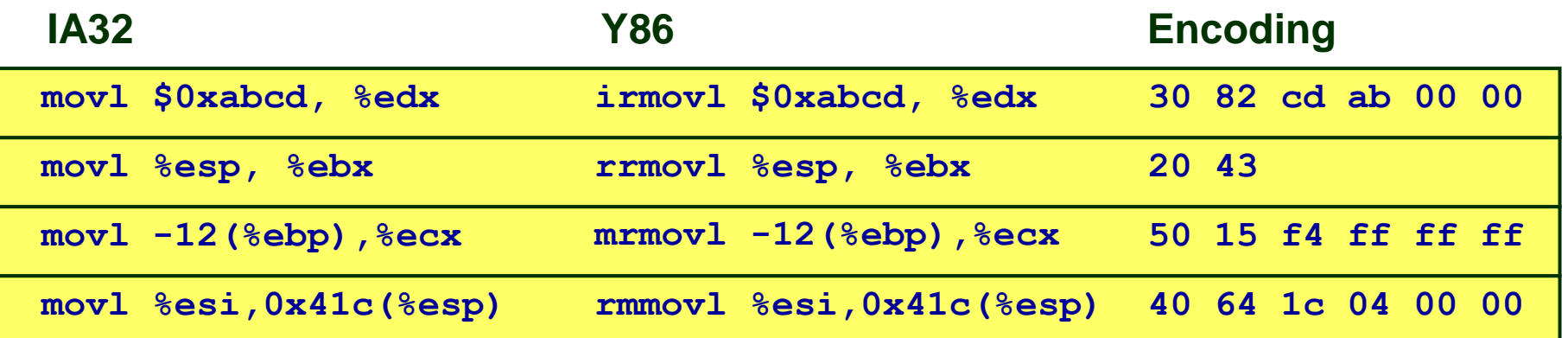

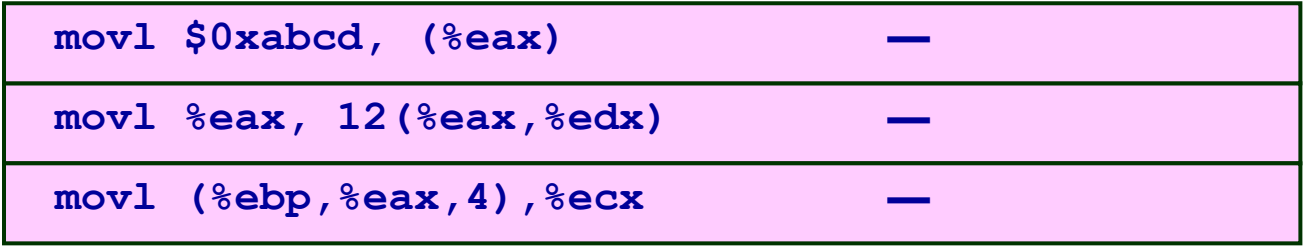

# **Conditional Move Instructions**

#### **Move Unconditionally**

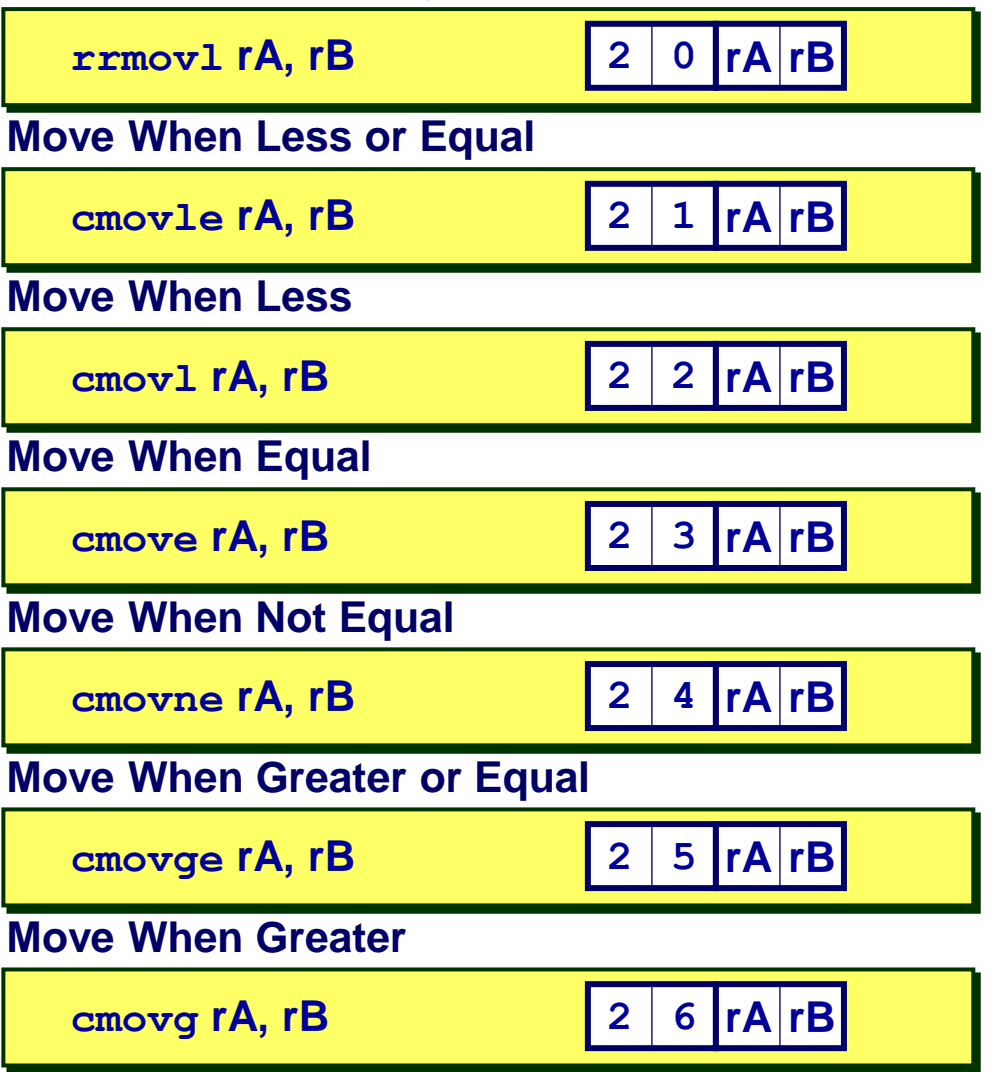

- **Refer to generically as "cmovXX"**
- Encodings differ only by **"function code"**
- **Based on values of condition codes**
- **Variants of rrmovl instruction**
	- **(Conditionally) copy value from source to destination register**

# **Jump Instructions**

#### **Jump Unconditionally**

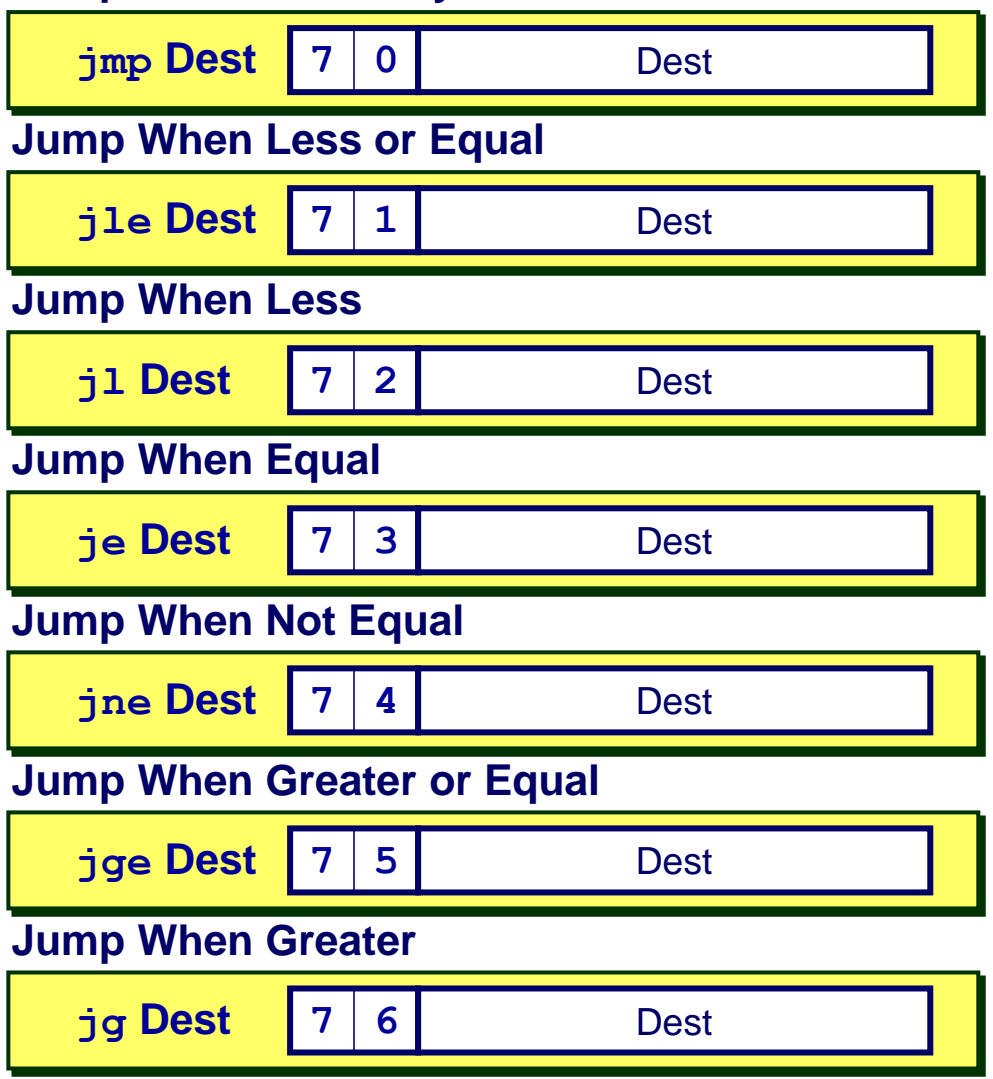

- Refer to generically as **"jXX"**
- **Encodings differ only by "function code"**
- **Based on values of condition codes**
- **Same as IA32 counterparts**
- **Encode full destination address**
	- **Unlike PC-relative addressing seen in IA32**

# **Y86 Program Stack**

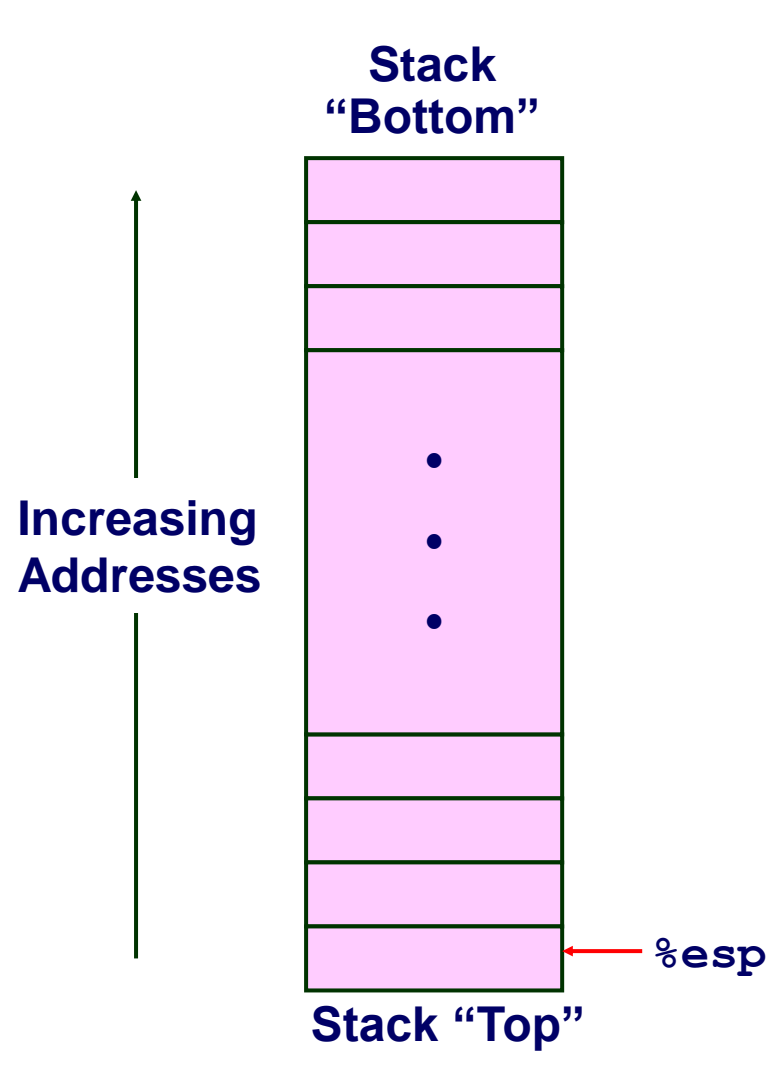

- **Region of memory holding program data**
- **Used in Y86 (and IA32) for supporting procedure calls**
- **Stack top indicated by %esp**
	- **Address of top stack element**
- Stack grows toward lower **addresses**
	- **Bottom element is at highest address in the stack**
	- **When pushing, must first decrement stack pointer**
	- **After popping, increment stack pointer**

## **Stack Operations**

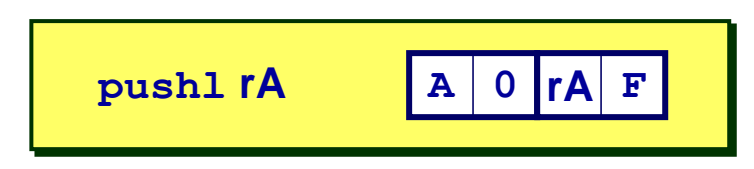

- **Decrement 8esp by 4**
- Store word from rA to memory at %esp
- $\blacksquare$  Like IA32

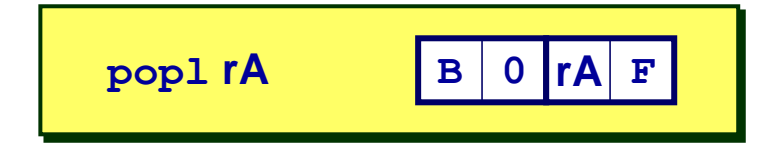

- Read word from memory at %esp
- **B** Save in rA
- **E** Increment & esp by 4
- $\blacksquare$  Like IA32

## **Subroutine Call and Return**

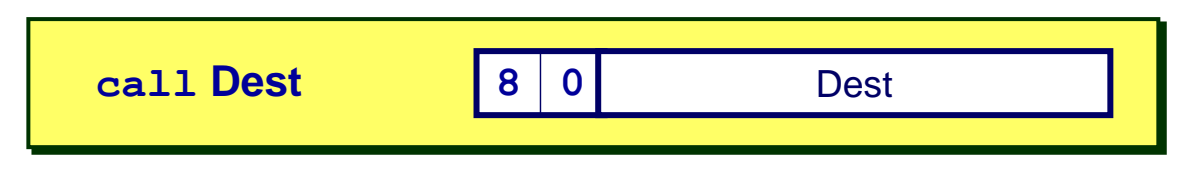

- Push address of next instruction onto stack
- **Start executing instructions at Dest**
- **Like IA32**

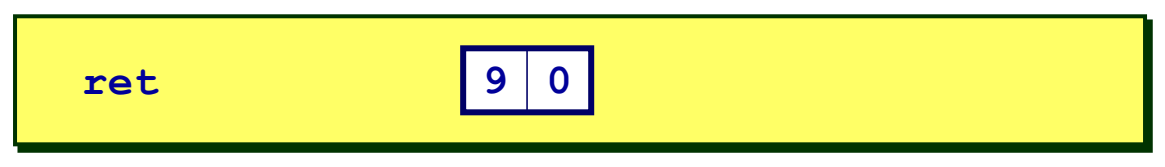

- **Pop value from stack**
- **Use as address for next instruction**
- **Like IA32**

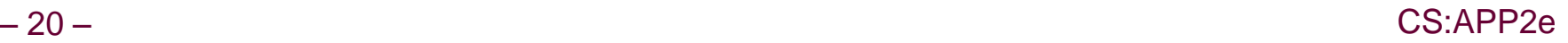

### **Miscellaneous Instructions**

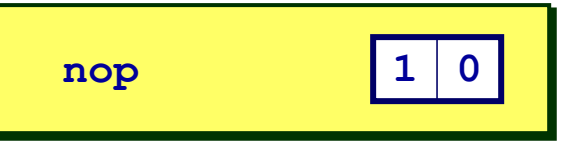

■ Don't do anything

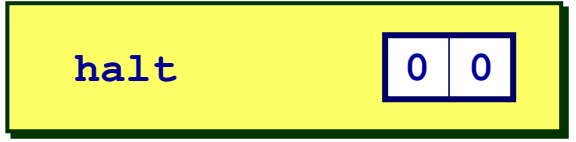

- **Stop executing instructions**
- IA32 has comparable instruction, but can't execute it in **user mode**
- **We will use it to stop the simulator**
- **Encoding ensures that program hitting memory initialized to zero will halt**

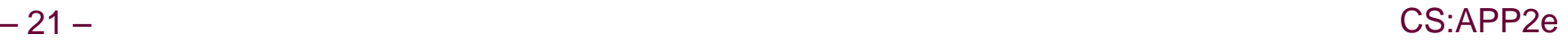

# **Status Conditions**

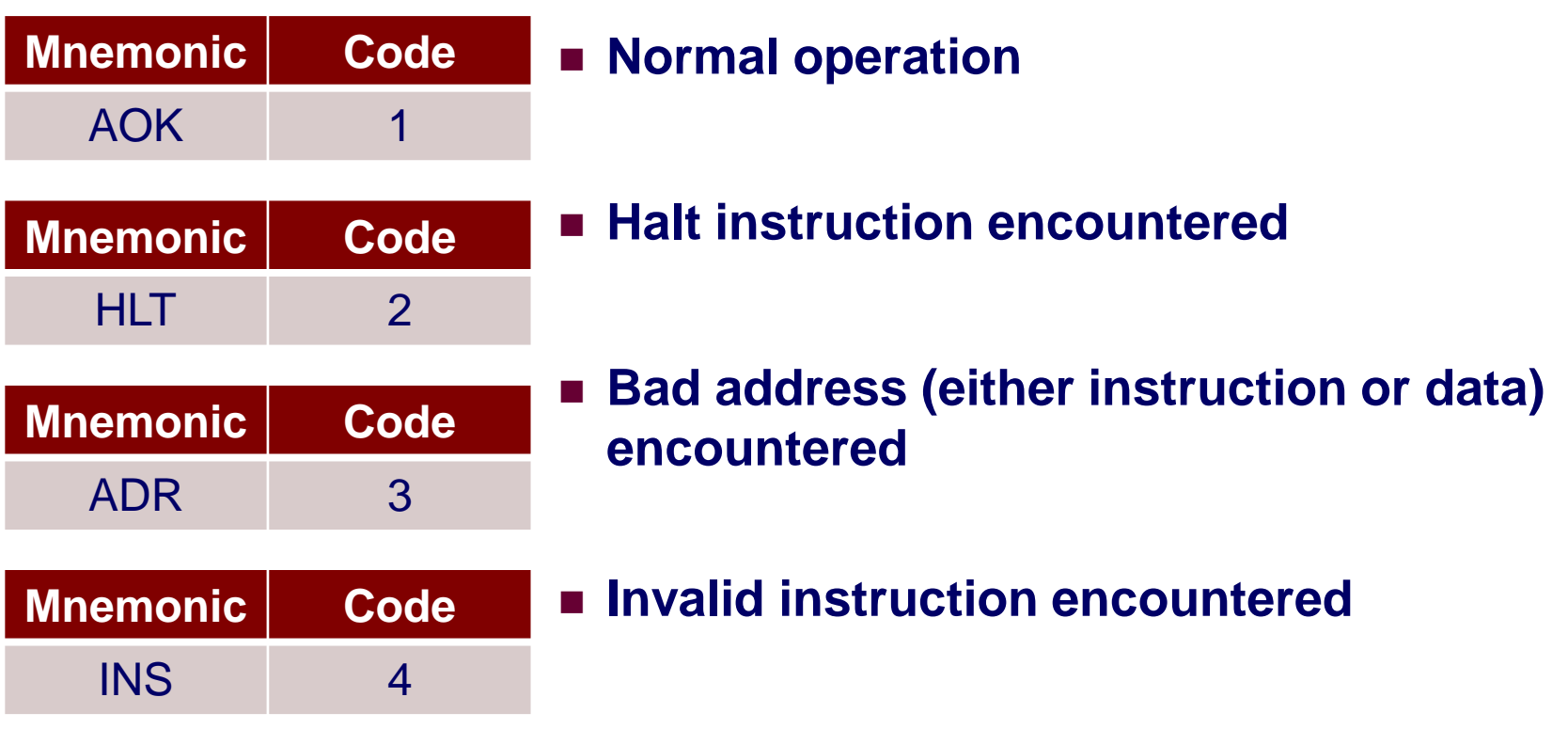

### **Desired Behavior**

- **If AOK, keep going**
- **Otherwise, stop program execution**

# **Writing Y86 Code**

### **Try to Use C Compiler as Much as Possible**

- **Write code in C**
- **Compile for IA32 with gcc34 –O1 –S**
	- **Newer versions of GCC do too much optimization**
	- **Use ls /usr/bin/gcc\* to find what versions are available**

**3**

**Transliterate into Y86** 

### **Coding Example**

### **Find number of elements in null-terminated list**

**int len1(int a[]);**

$$
a \rightarrow 5043
$$
  
\n6125  
\n7395  
\n0

### **First Try**

**Write typical array code**

```
/* Find number of elements in addressing modes
   null-terminated list */
int len1(int a[])
{
   int len;
   for (len = 0; a[len]; len++)
       ;
   return len;
}
```
#### **Problem**

- Hard to do array indexing on **Y86**
	- **Since don't have scaled**

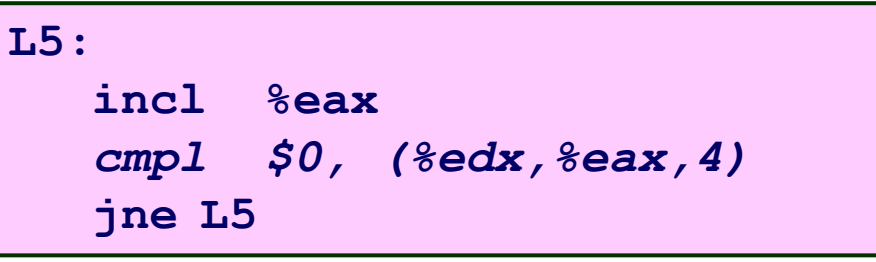

**Compile with gcc34 –O1 -S**

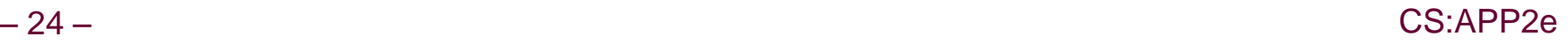

### **Second Try**

**Write with pointer code**

**Result**

 **Don't need to do indexed addressing**

```
/* Find number of elements in
    null-terminated list */
int len2(int a[])
{
   int len = 0;
   while (*a++)
       len++;
   return len;
}
```
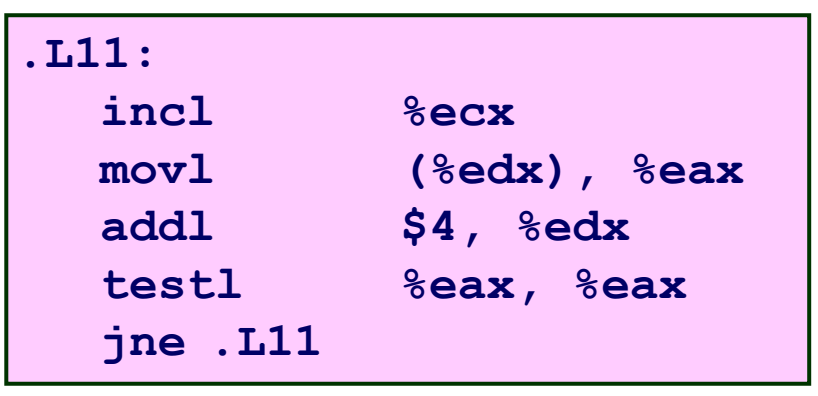

**Compile with gcc34 –O1 -S**

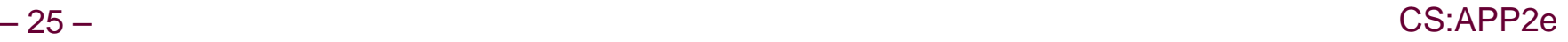

#### **IA32 Code**

 $-26-$ 

■ Setup

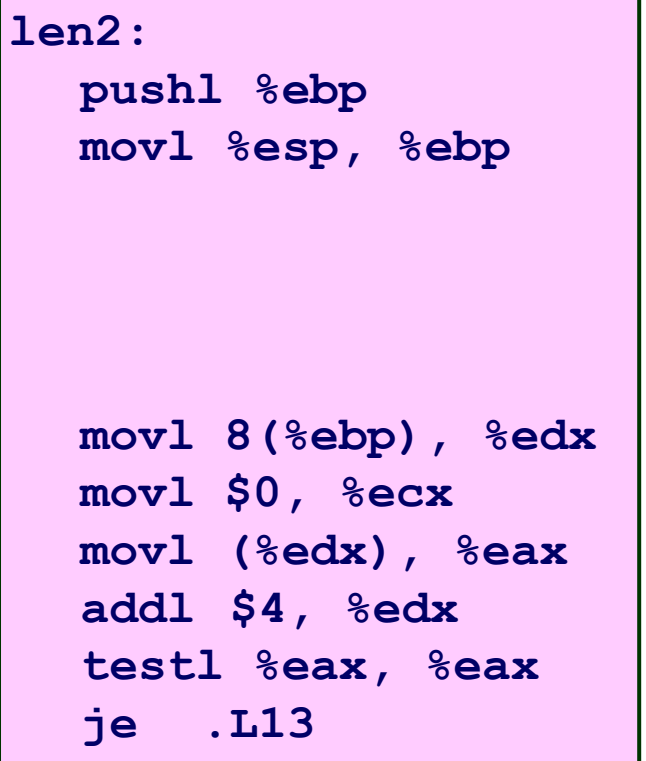

### **Y86 Code**

#### ■ Setup

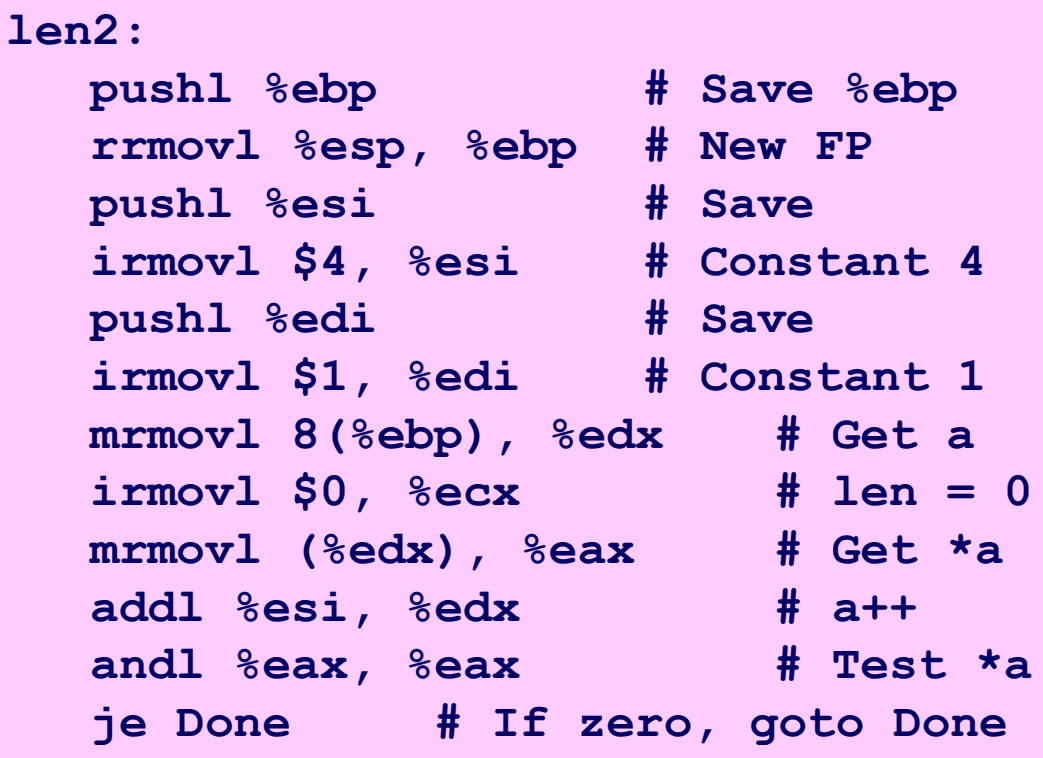

**Use andl to test register** 

- Need constants 1 & 4
- Store in callee-save registers

CS:APP2e

#### **IA32 Code**

#### **E** Loop

### **Y86 Code**

#### **E** Loop

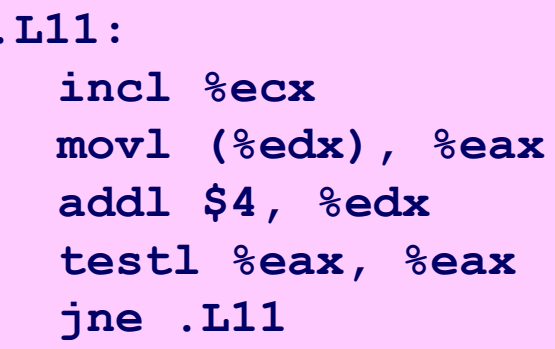

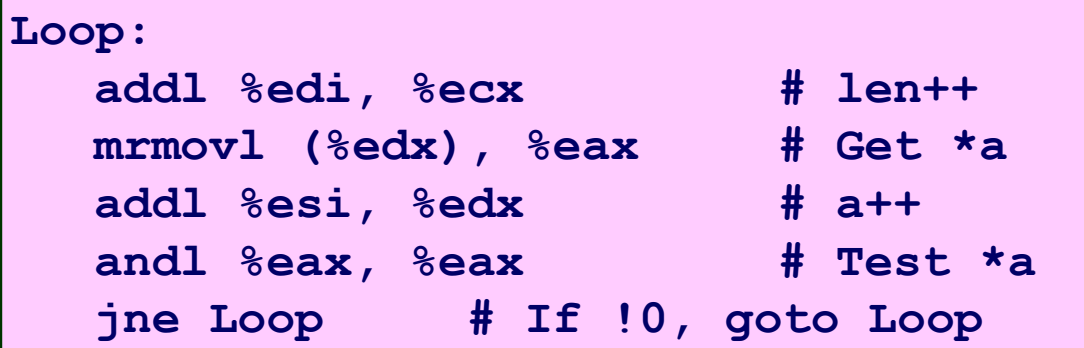

$$
-27-
$$

#### **IA32 Code**

#### **Finish**

### **.L13: movl %ecx, %eax leave ret**

### **Y86 Code**

#### **Finish**

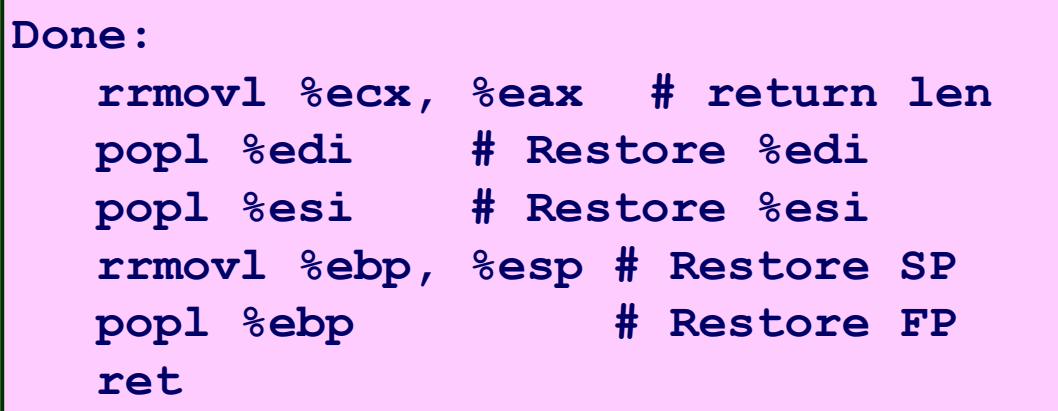

# **Y86 Sample Program Structure #1**

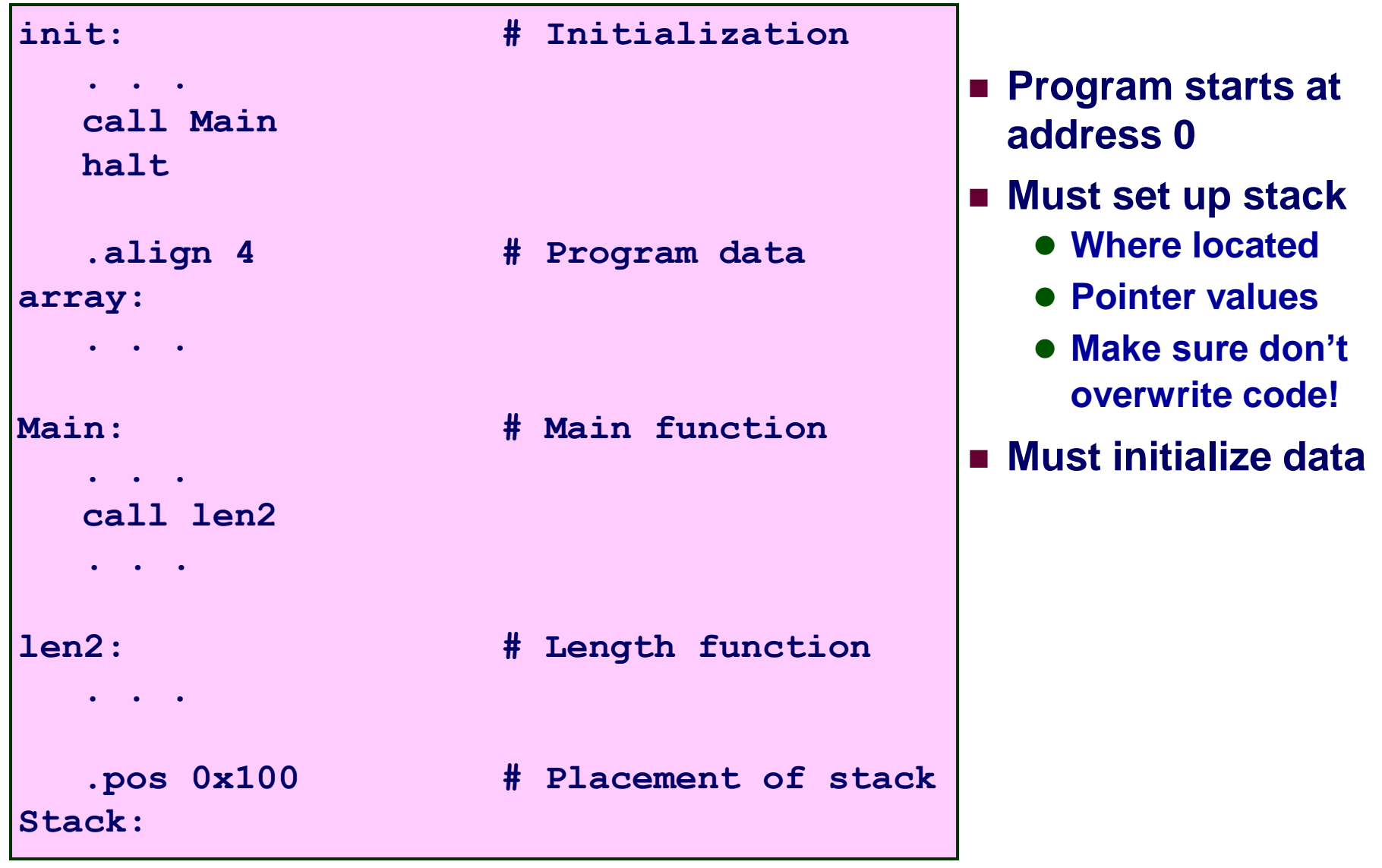

# **Y86 Program Structure #2**

```
init:
  irmovl Stack, %esp # Set up SP
  irmovl Stack, %ebp # Set up FP
  call Main # Execute main
  halt \# Terminate
# Array of 4 elements + terminating 0
  .align 4 
array:
  .long 0x000d
  .long 0x00c0
  .long 0x0b00
  .long 0xa000
  .long 0
```
- **Program starts at address 0**
- Must set up stack
- **Must initialize data**
- **Can use symbolic names**

## **Y86 Program Structure #3**

```
Main:
  pushl %ebp
  rrmovl %esp,%ebp
  irmovl array,%edx
  pushl %edx # Push array
  call len2 # Call len2(array)
  rrmovl %ebp,%esp
  popl %ebp
  ret
```
### **Set up call to len2**

- **Follow IA32 procedure conventions**
- **Push array address as argument**

## **Assembling Y86 Program**

**unix> yas len.ys**

#### **Generates "object code" file len.yo**

**Actually looks like disassembler output**

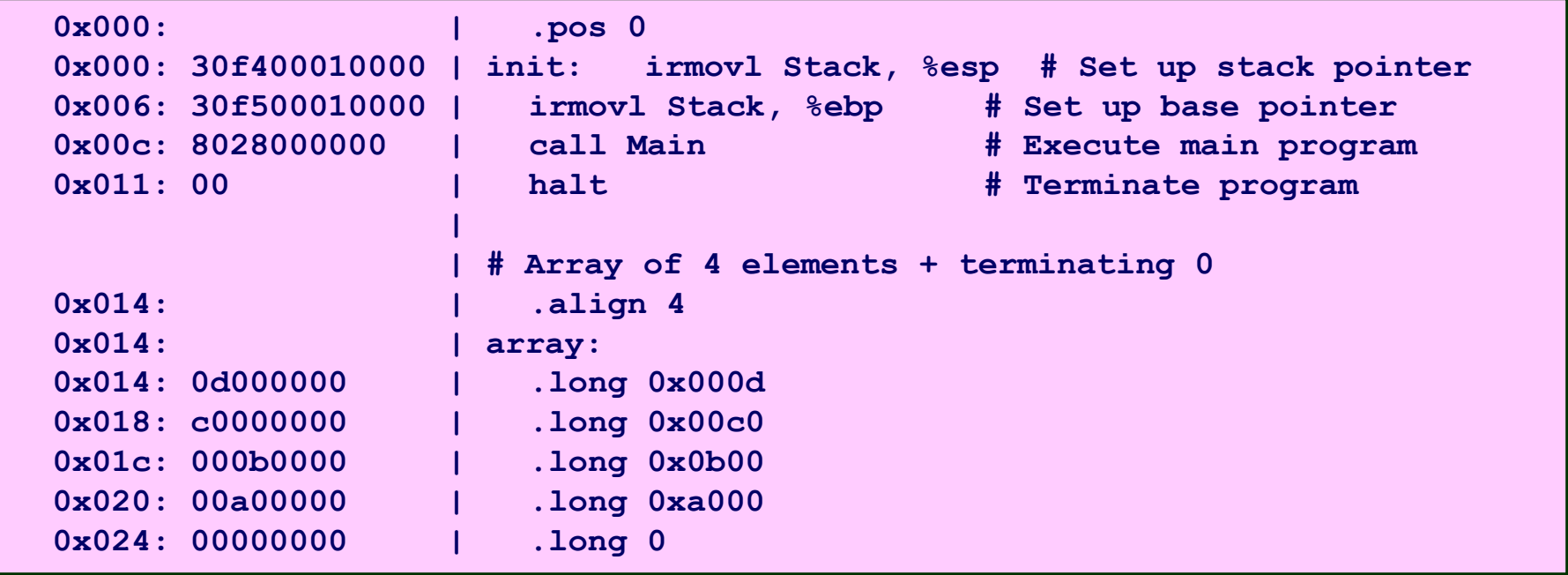

# **Simulating Y86 Program**

**unix> yis len.yo**

#### **Instruction set simulator**

- **Computes effect of each instruction on processor state**
- **Prints changes in state from original**

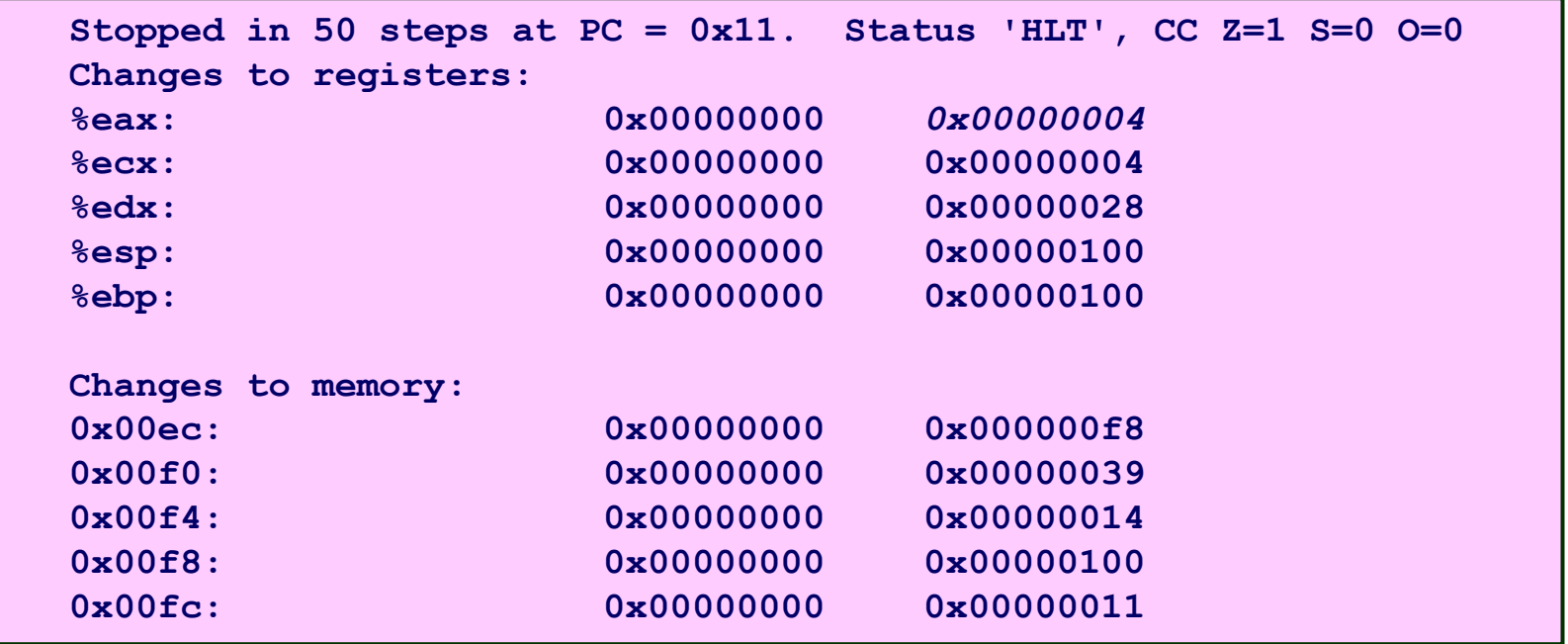

# **CISC Instruction Sets**

- **Complex Instruction Set Computer**
- **Dominant style through mid-80's**

### **Stack-oriented instruction set**

- **Use stack to pass arguments, save program counter**
- **Explicit push and pop instructions**

### **Arithmetic instructions can access memory**

- **addl %eax, 12(%ebx,%ecx,4)** 
	- **requires memory read and write**
	- **Complex address calculation**

### **Condition codes**

**Set as side effect of arithmetic and logical instructions**

### **Philosophy**

**Add instructions to perform "typical" programming tasks**

## **RISC Instruction Sets**

- Reduced Instruction Set Computer
- **Internal project at IBM, later popularized by Hennessy (Stanford) and Patterson (Berkeley)**

### **Fewer, simpler instructions**

- **Might take more to get given task done**
- **Can execute them with small and fast hardware**

### **Register-oriented instruction set**

- Many more (typically 32) registers
- **Use for arguments, return pointer, temporaries**

### **Only load and store instructions can access memory**

**Similar to Y86 mrmovl and rmmovl**

### **No Condition codes**

■ Test instructions return 0/1 in register

# **CISC vs. RISC**

### **Original Debate**

- **Strong opinions!**
- **CISC proponents---easy for compiler, fewer code bytes**
- **RISC proponents---better for optimizing compilers, can make run fast with simple chip design**

### **Current Status**

- **For desktop processors, choice of ISA not a technical issue**
	- **With enough hardware, can make anything run fast**
	- **Code compatibility more important**
- **For embedded processors, RISC makes sense**
	- **Smaller, cheaper, less power**
	- **Most cell phones use ARM processor**

# **Summary**

### **Y86 Instruction Set Architecture**

- **Similar state and instructions as IA32**
- **Simpler encodings**
- **Somewhere between CISC and RISC**

### **How Important is ISA Design?**

- **Less now than before**
	- **With enough hardware, can make almost anything go fast**
- **Intel has evolved from IA32 to x86-64**
	- **Uses 64-bit words (including addresses)**
	- **Adopted some features found in RISC**
		- » More registers (16)
		- » Less reliance on stack

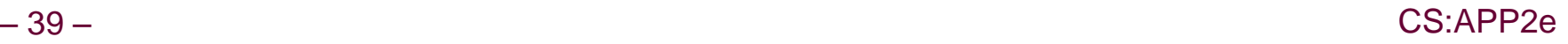